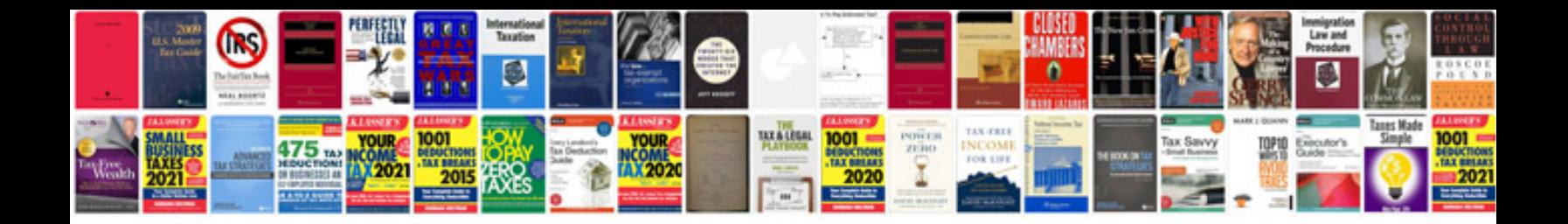

**Google docs copy form**

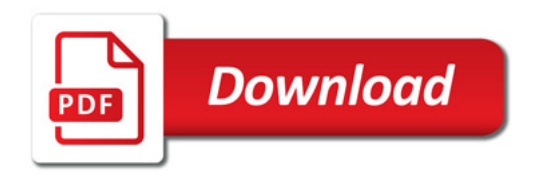

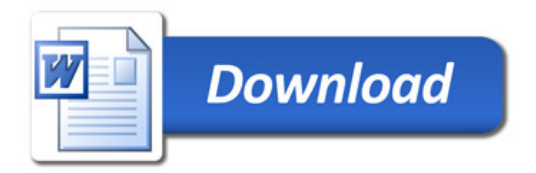